## Get SharePoint Field Version History

Thursday, January 17, 2019 11:19 AM

**In Microsoft Flow:**

## Comments

5.0 Lorem Ipsum is simply dummy text of the printing and typesetting industry

Pranav Naidu (01/17/2019 05:20 PM): 5.0 Lorem Ipsum is simply dummy text of the printing and typesetting industry

Pranav Naidu (01/17/2019 05:20 PM): 4.0 Lorem Ipsum is simply dummy text of the printing and typesetting industry

Pranav Naidu (01/17/2019 05:20 PM): 3.0 Lorem Ipsum is simply dummy text of the printing and typesetting industry

Pranav Naidu (01/17/2019 05:20 PM): 2.0 Lorem Ipsum is simply

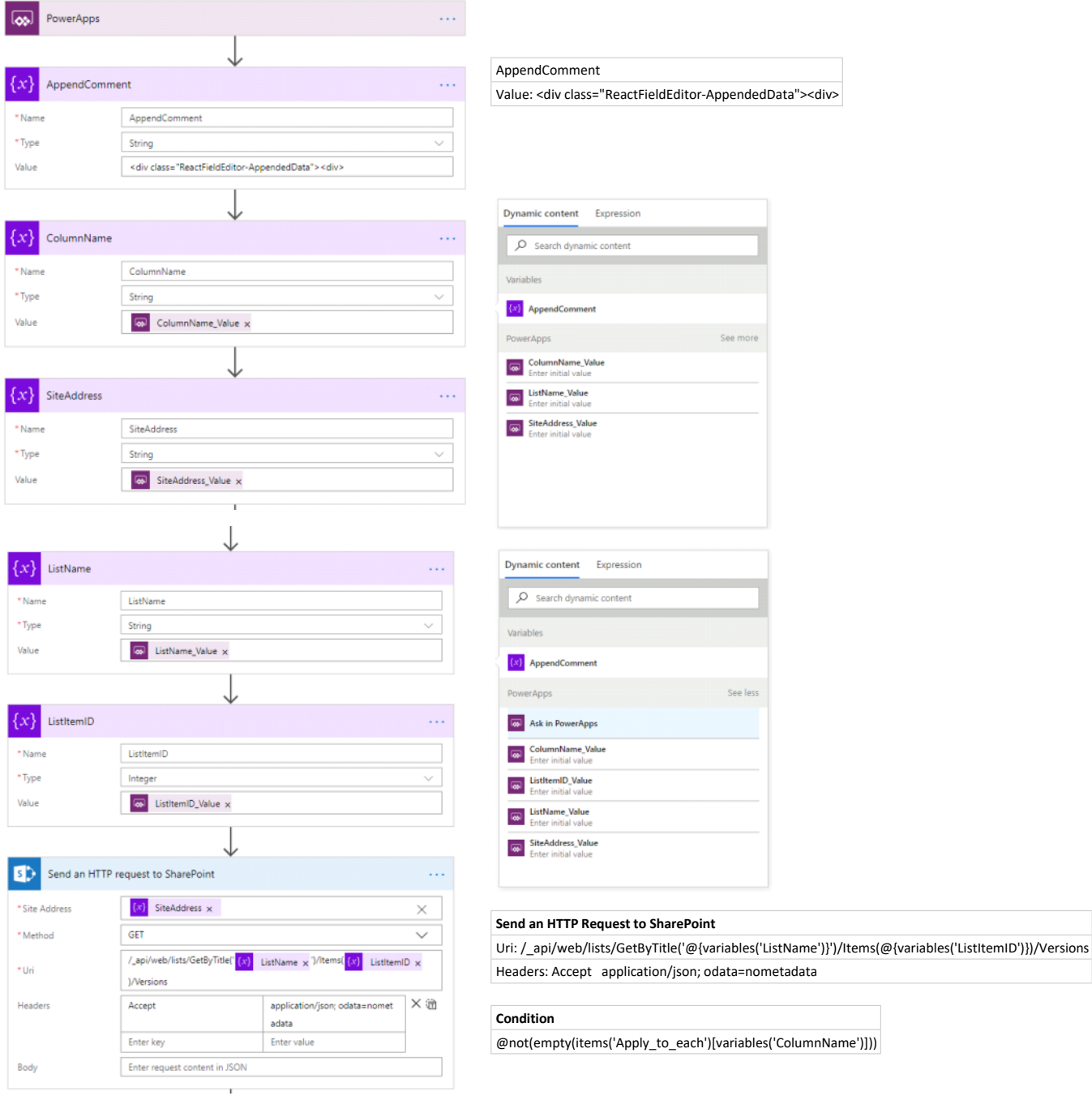

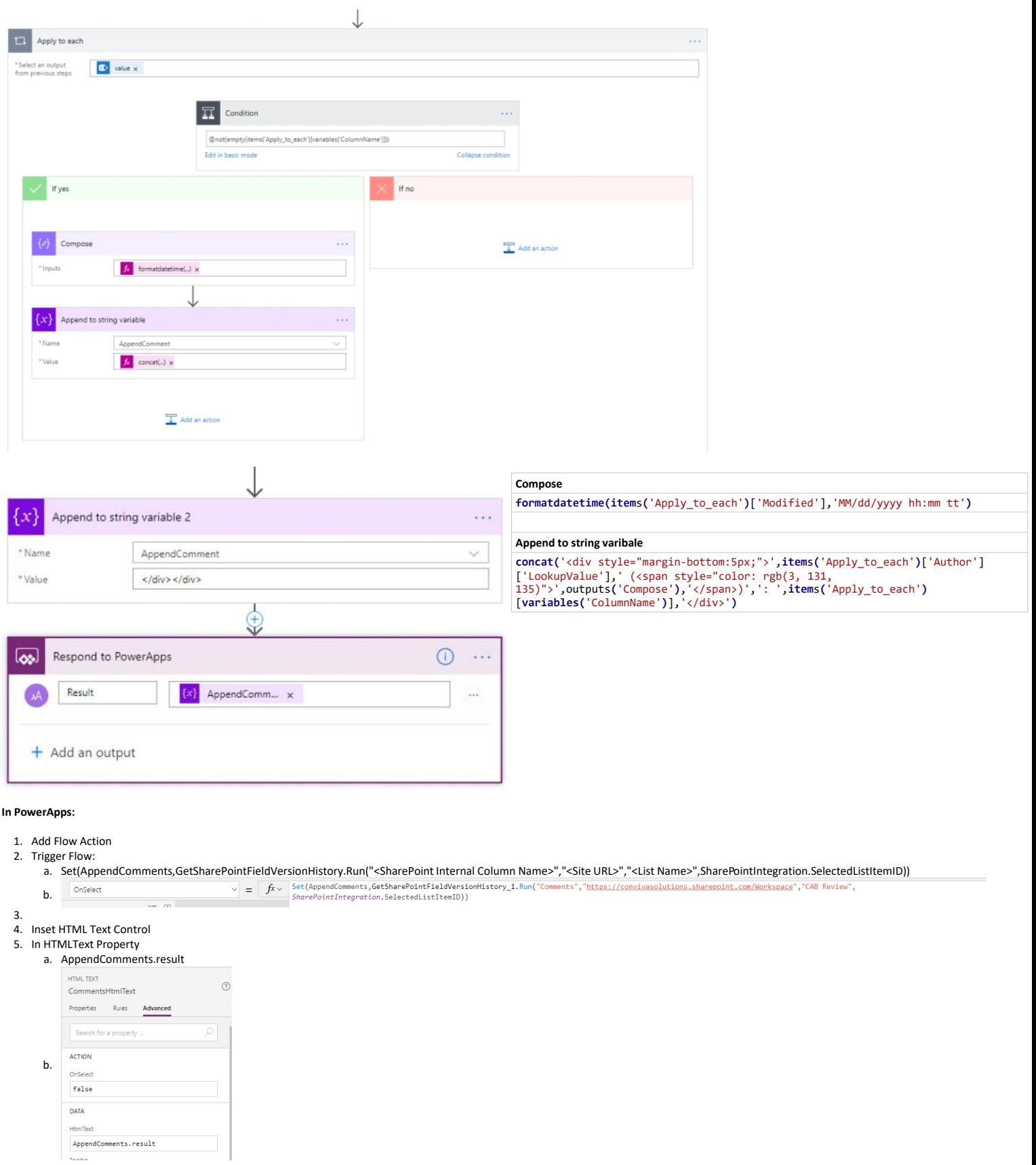

## Comments

5.0 Lorem Ipsum is simply dummy text of the printing and typesetting industry

Pranav Naidu (01/17/2019 05:20 PM): 5.0 Lorem Ipsum is simply<br>dummy text of the printing and typesetting industry

Pranav Naidu (01/17/2019 05:20 PM): 4.0 Lorem Ipsum is simply dummy text of the printing and typesetting industry

Pranav Naidu (01/17/2019 05:20 PM): 3.0 Lorem Ipsum is simply<br>dummy text of the printing and typesetting industry

Pranav Naidu (01/17/2019 05:20 PM): 2.0 Lorem Ipsum is simply